# **Marcação de imagens em HTML5**

### As seguintes tags são usadas:

<fiqure>: taq completa usada para inserir uma imagem ou um grupo de imagens. Serve, também, para inserir um gráfico, uma ilustração, um diagrama ou um trecho de código.

<figcaption>: tag completa usada para inserir uma legenda descritiva da imagem.

<img>: tag vazia utilizada para inserir o nome do arquivo que representa a imagem.

#### **4 Atributos da tag <img>:**

alt – obrigatório – representa uma descrição da imagem, caso a mesma não possa ser mostrada pelo navegador. title - opcional - representa o título da imagem.

src — obrigatório — indica o nome do arquivo e o local (pasta, diretório) onde o navegador encontra este arquivo.

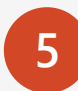

**2**

**3**

Imagens podem ser locais ou remotas. Imagens salvas dentro de nosso próprio servidor são imagens locais à aplicação. Imagens acessadas fora de nossa aplicação são imagens remotas.

## Exemplo de código básico para marcação de imagens

### <figure>

<img alt="Fauna brasileira – arara" title="Pássaros do Brasil" src="./minhas-imagens/pássaros/arara.png"> <img alt="Fauna brasileira – patativa" title="Pássaros do Brasil" src="./pantanal/outrospássaros/patativa.jpg">

<figcaption> Amostras de pássaros do Brasil. Da esquerda para a direita: arara, patativa </figcaption> </figure>